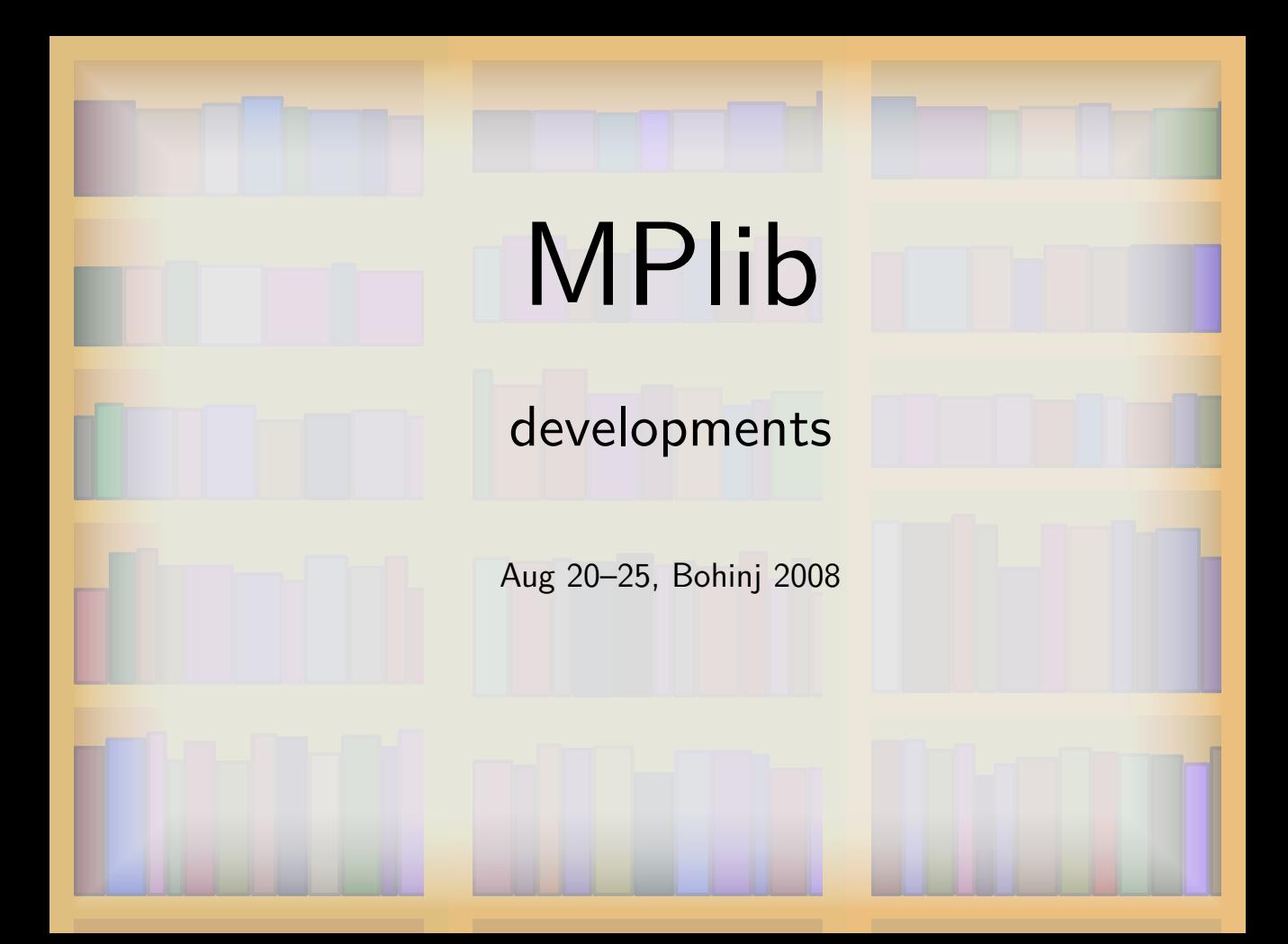

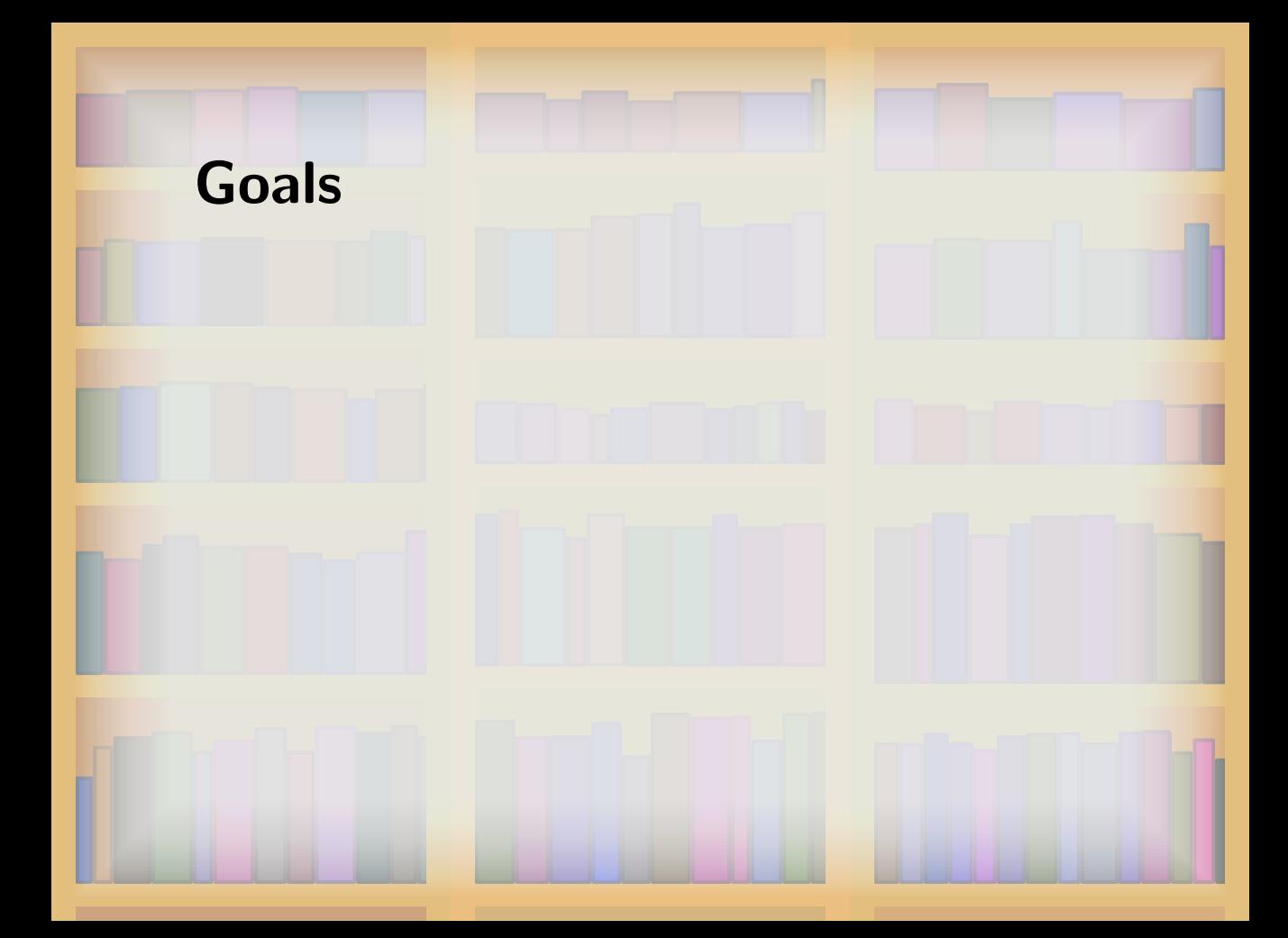

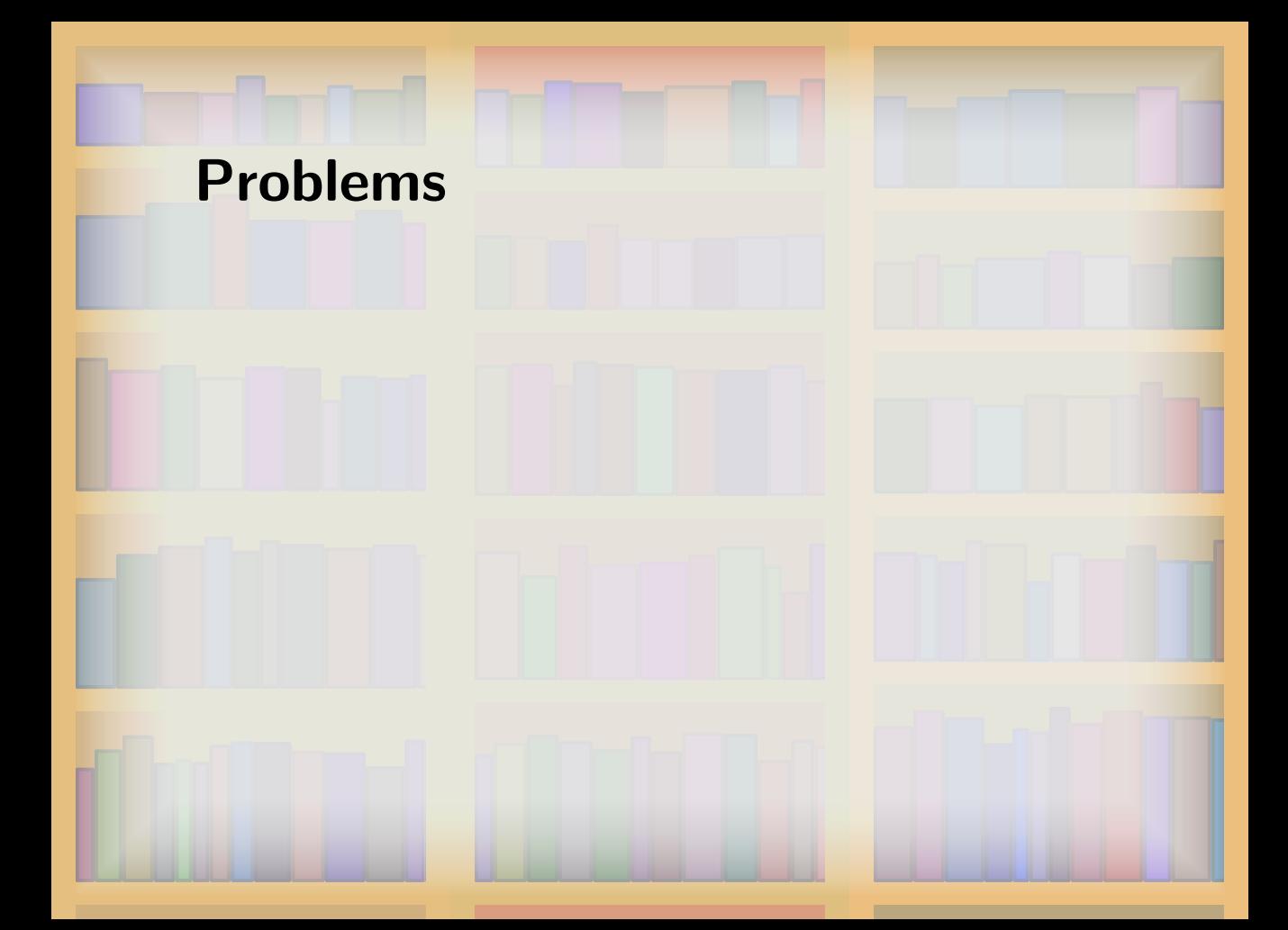

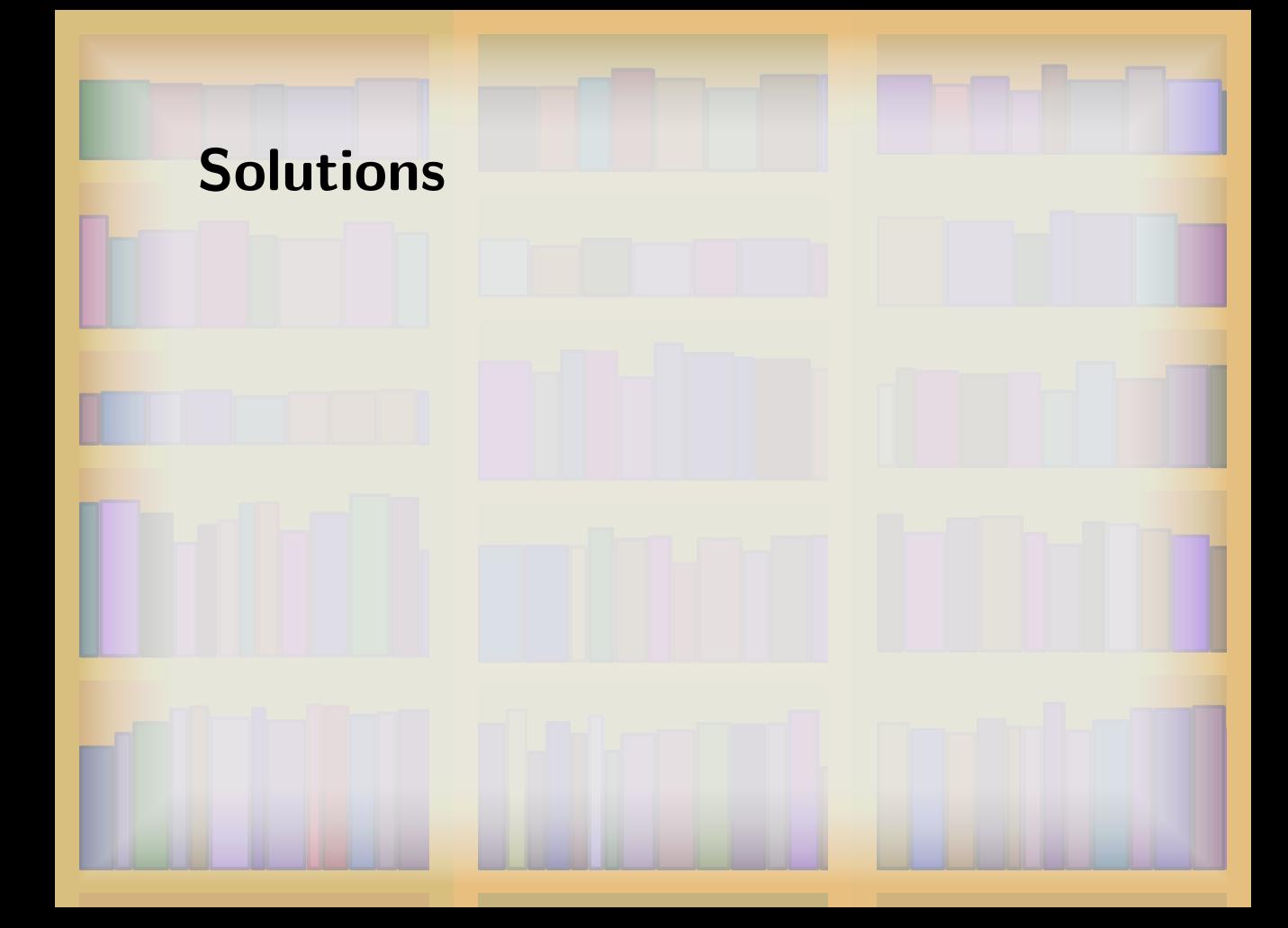

## **Restructuring**

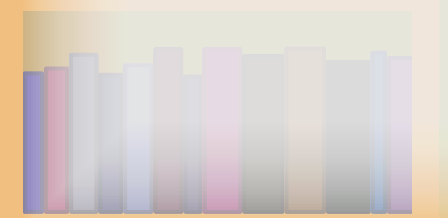

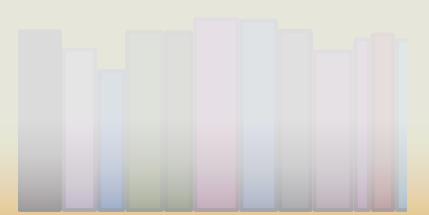

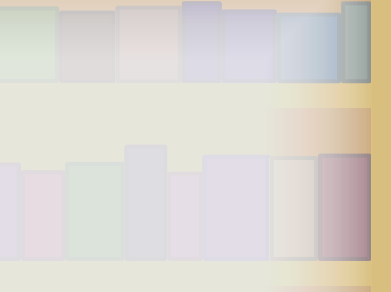

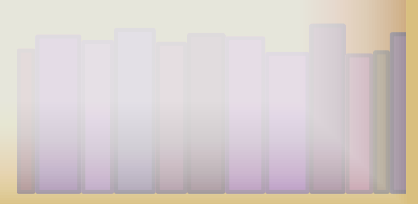

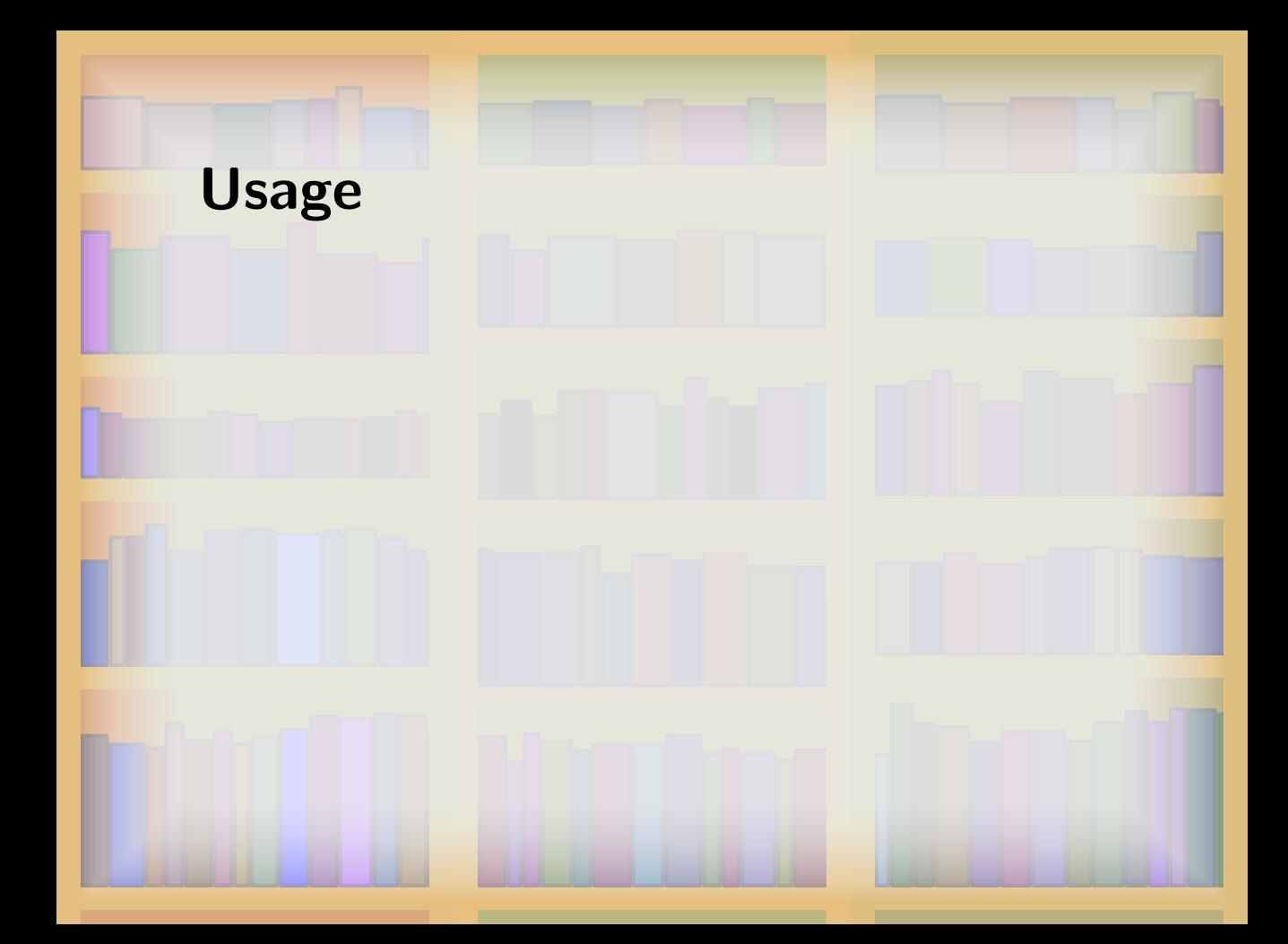

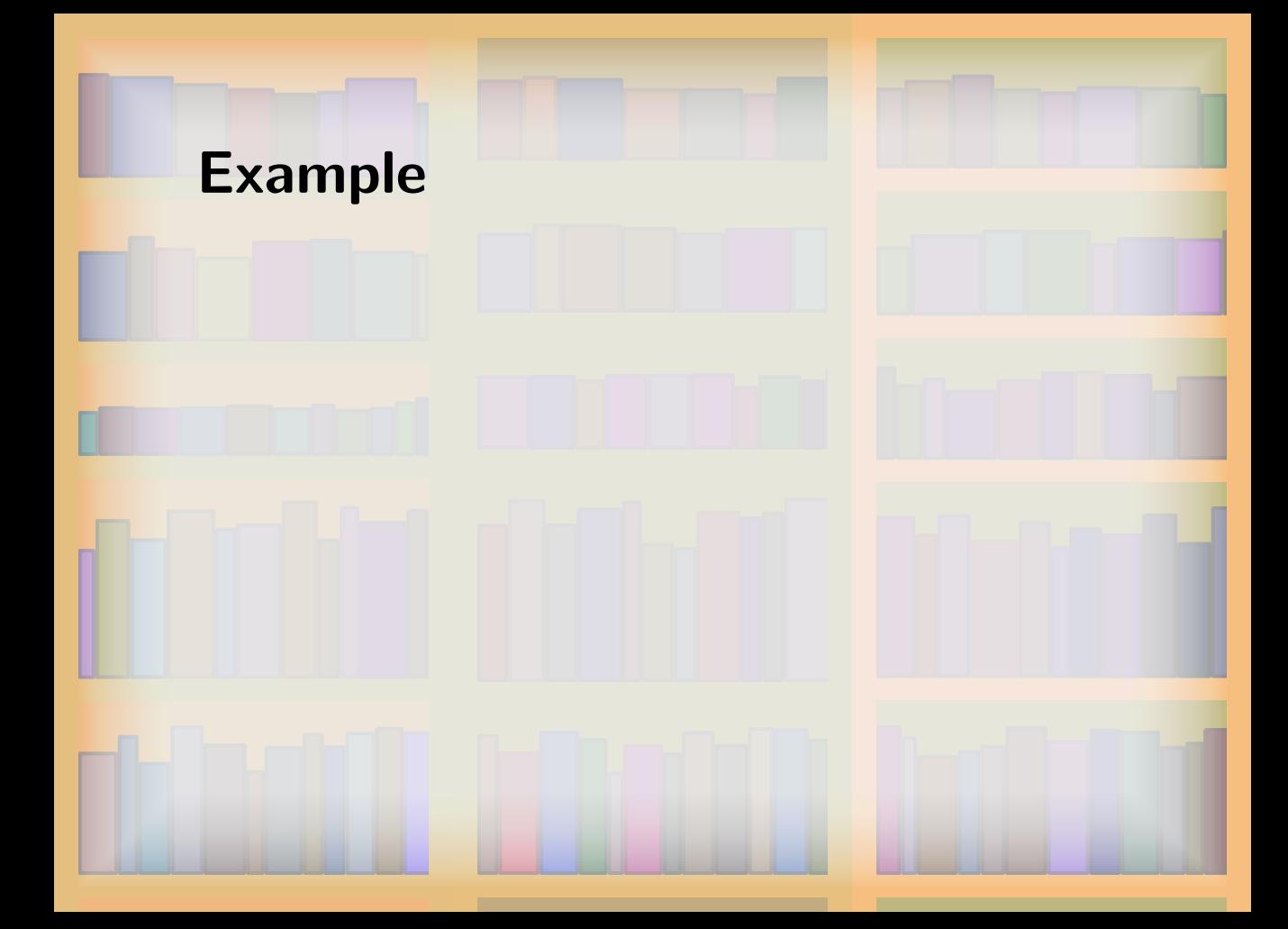

## **Example (Lua bindings)**

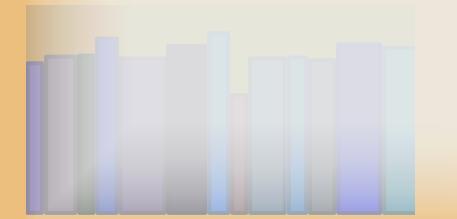

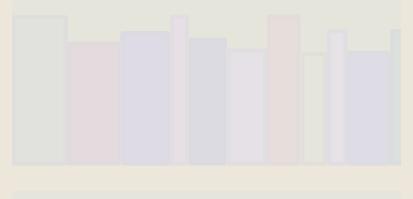

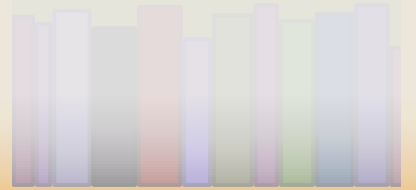

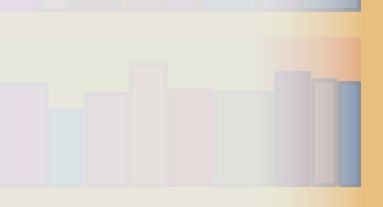

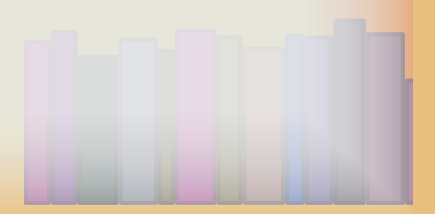

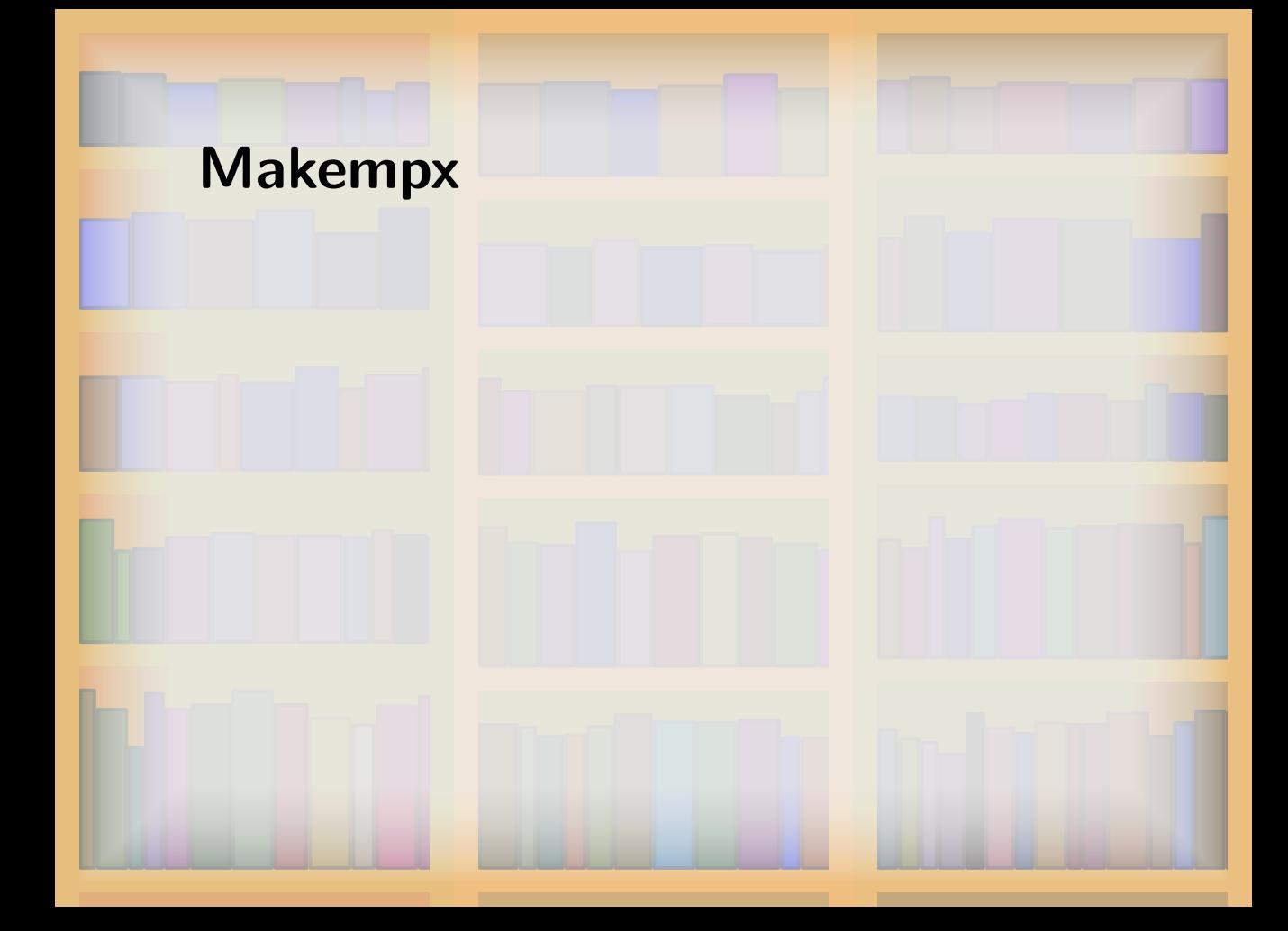

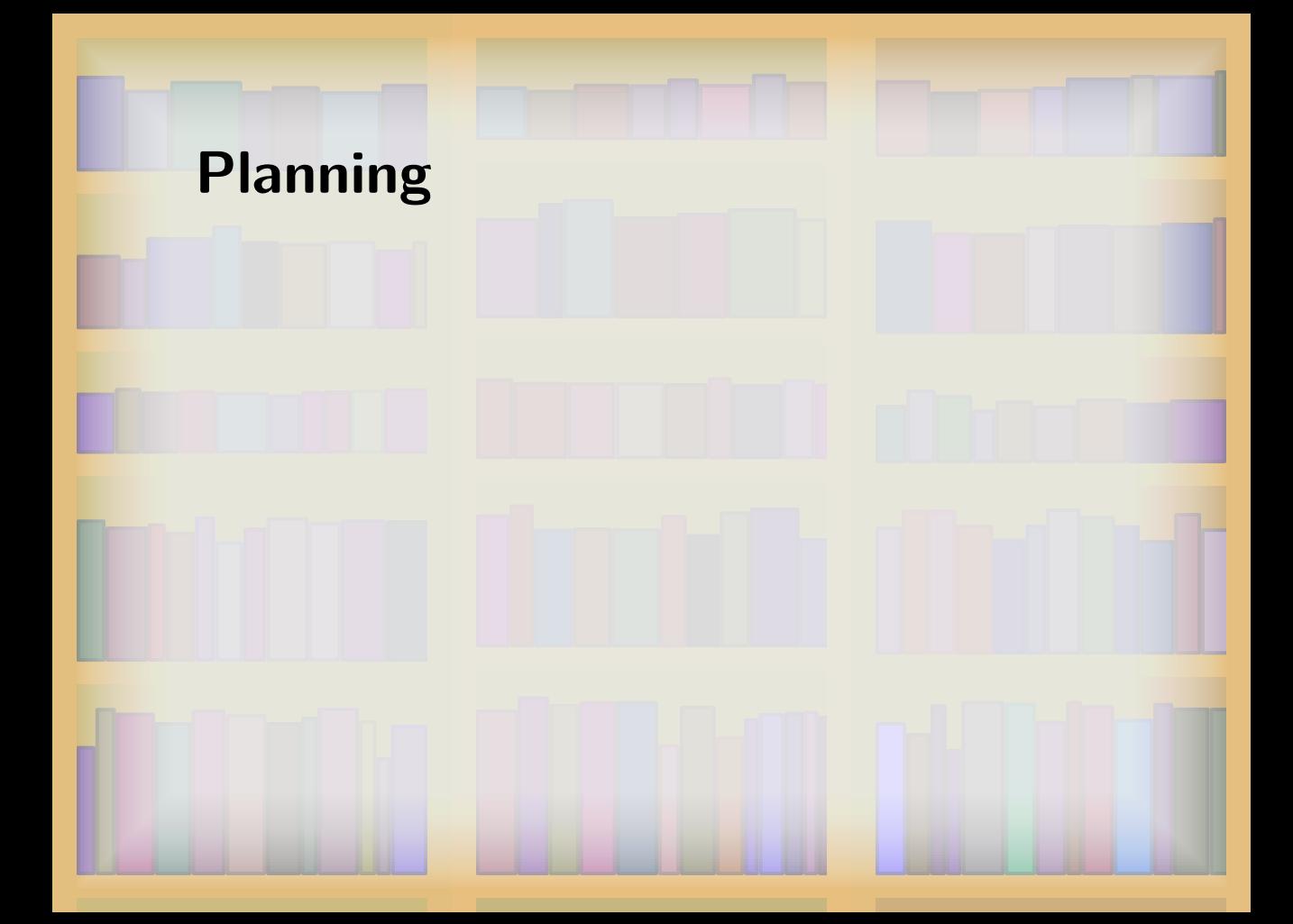

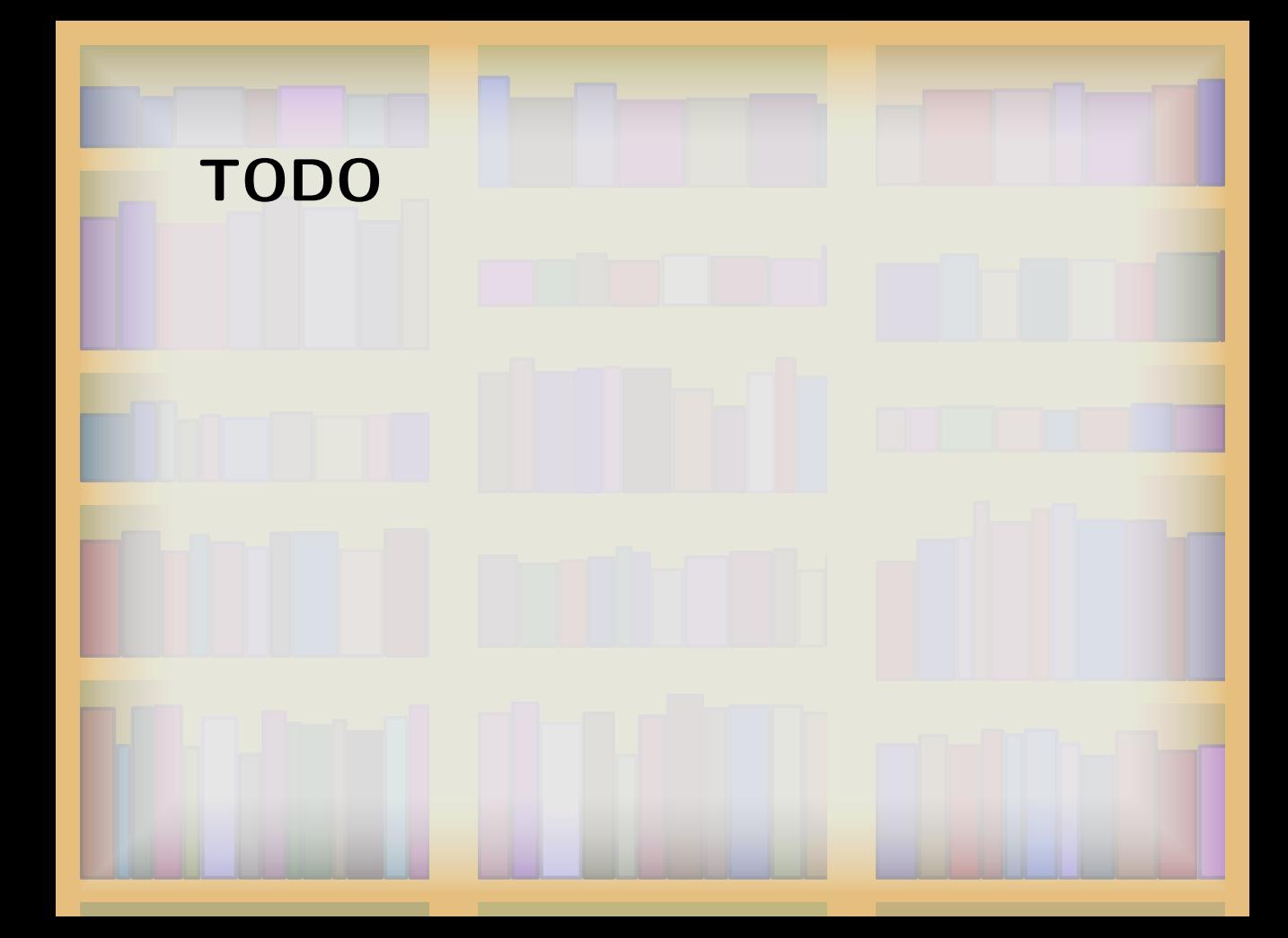

## **MPlib Funding**

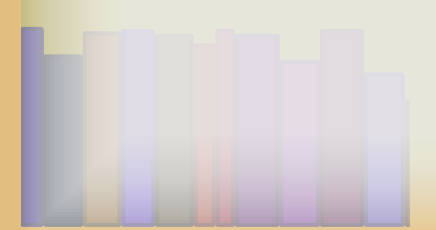

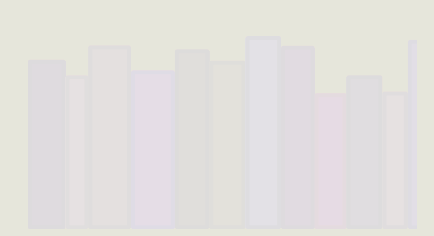

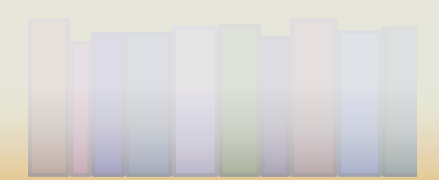

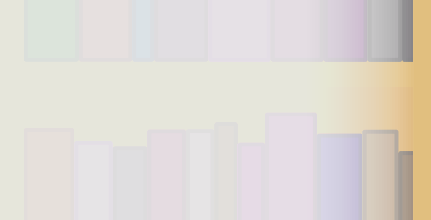

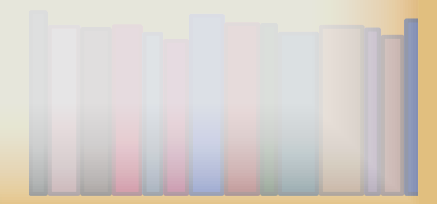

## **Contact**

WWW Homepage and portal:

*•* http://www.tug.org/metapost

User mailing list:

*•* http://www.tug.org/mailman/listinfo/metapost

Development & sources:

*•* http://foundry.supelec.fr/projects/metapost

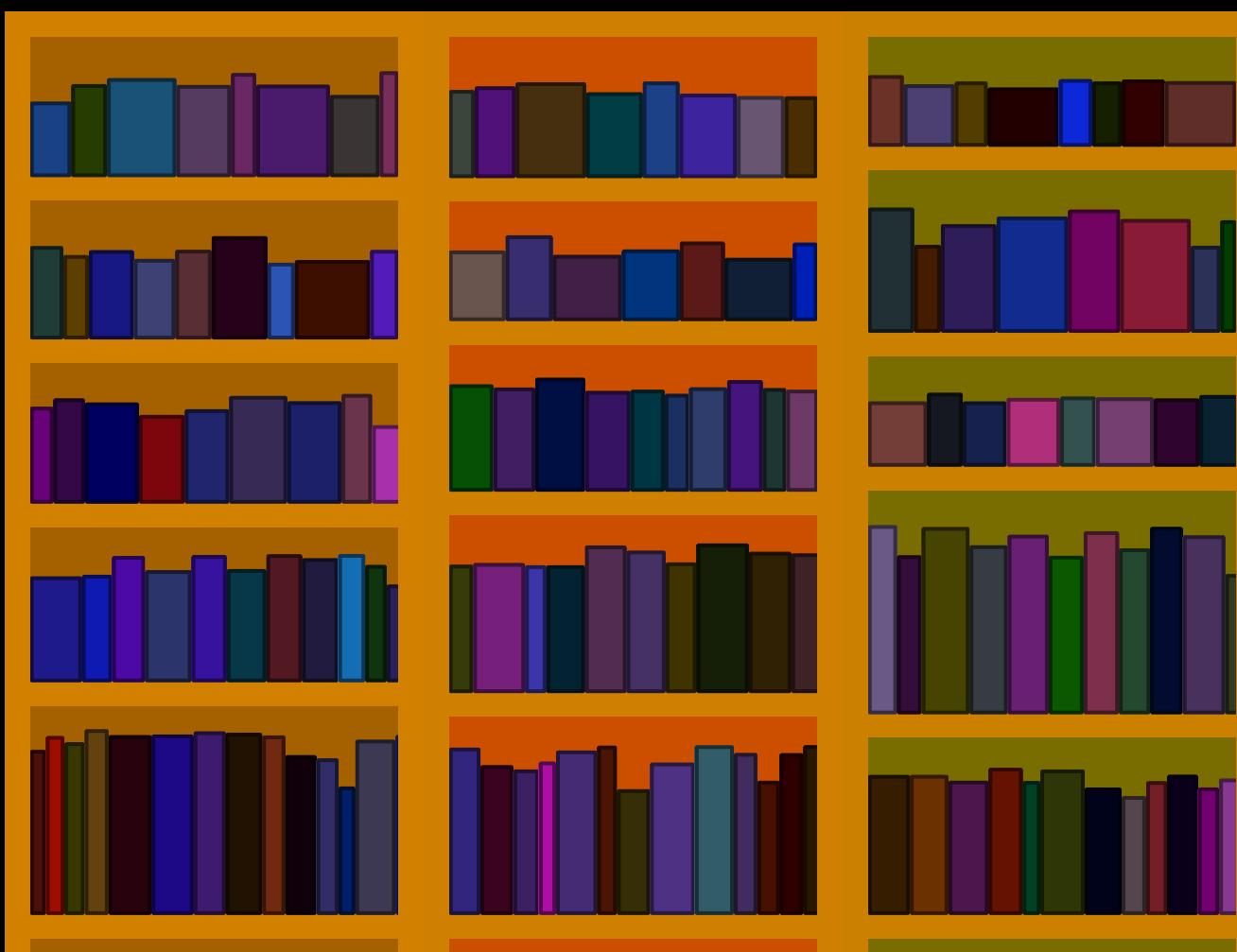

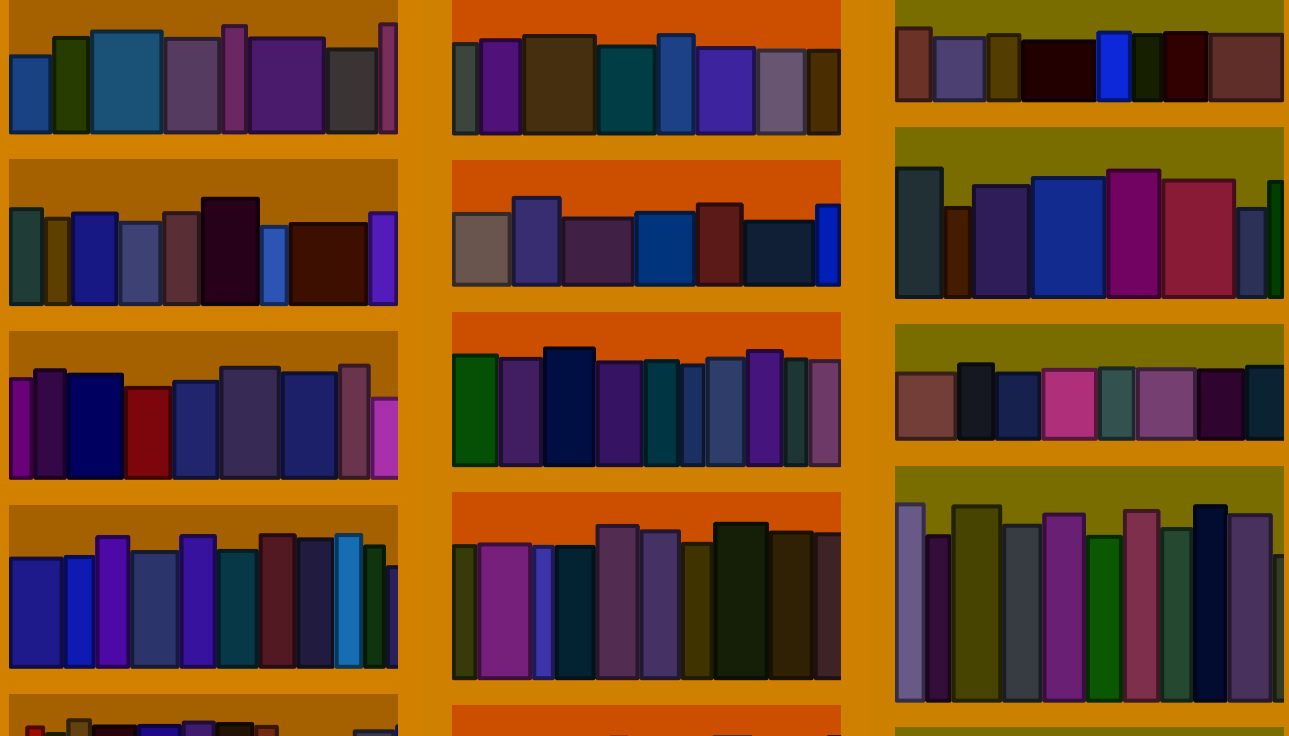

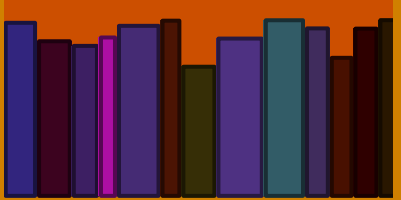

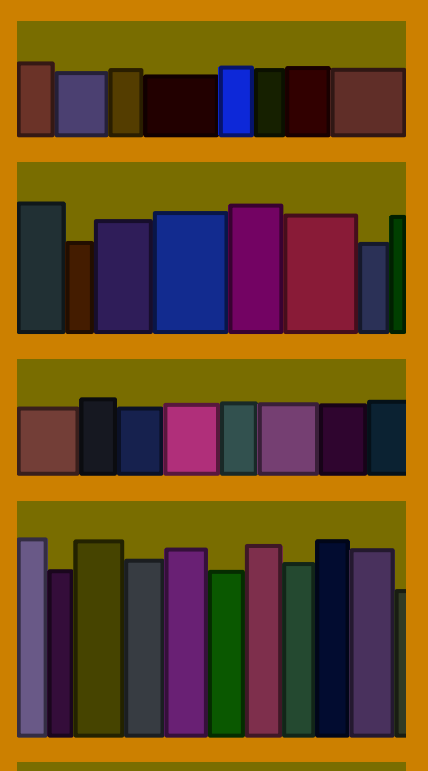

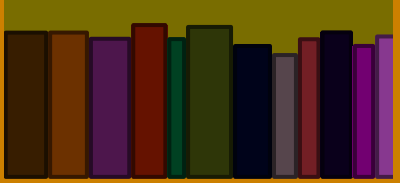